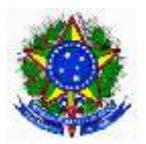

## **MINISTÉRIO DA EDUCAÇÃO**

**INSTITUTO FEDERAL DO ESPÍRITO SANTO - CAMPUS PIÚMA** Rua Augusto Costa de Oliveira, 660 – Praia Doce CEP: 29.285-000 – Piúma-ES E-mail[: gabinete.piuma@ifes.edu.br](mailto:gabinete.piuma@ifes.edu.br)

## **PROCEDIMENTOS PARA SOLICITAÇÃO DE EMPRÉSTIMO DE BENS PATRIMONIAIS DO IFES - CAMPUS PIÚMA**

A servidora ou o servidor interessado em utilizar bens patrimoniais do Campus em suas atividades externas, deverá seguir o seguinte procedimento:

- 1- Encaminhar e-mail à Coordenadoria de Patrimônio, Materiais e Suprimentos CPMS, através do endereço [cmp.pi@ifes.edu.br,](mailto:cmp.pi@ifes.edu.br) solicitando a descrição cadastral do bem (para posterior preenchimento da solicitação de empréstimo).
	- 1.1- No e-mail deve ser informado o número de patrimônio e a localização do bem que será utilizado na atividade externa. O solicitante deve assegurar-se da real necessidade de se solicitar o bem. O e-mail deve ser enviado com cópia para ciência da chefia imediata e do setor/servidor que detém a responsabilidade do patrimônio.
- 2- A CPMS responderá informando a descrição do bem a ser preenchido no documento que formalizará a demanda (modelo do documento a ser utilizado conforme item 4.1).
- 3- O bem deverá ser analisado antes da entrega e imediatamente após a devolução, pelo setor responsável, no caso dos equipamentos de informática pela Coordenadoria de Tecnologia da Informação.
	- 3.1- Caso o bem pretendido já apresentar algum vício antes do empréstimo (parte faltante, defeituosa, etc.) deverá ser informado pelo servidor solicitante no campo "Observações" do requerimento (modelo abaixo).
	- 3.2- O bem será liberado pela CPMS, após recebimento via SIPAC, do requerimento de empréstimo com as devidas autorizações.
- 3.3- O empréstimo se dará até o prazo autorizado, quando o bem deverá ser devolvido à CPMS, podendo ser renovada a solicitação com o encaminhamento de novo requerimento.
- 3.4- Ocorrendo qualquer dano ao bem devolvido ou a falta de sua entrega no prazo autorizado, será aberto processo administrativo pela CPMS, para ressarcimento ao Campus.
- 4- Portando as informações necessárias, a formalização da solicitação de empréstimo, deverá ser realizada através do Sistema Sipac, em: SIPAC/ Módulo Protocolo/ Mesa virtual/ Documentos/ Cadastrar documentos:

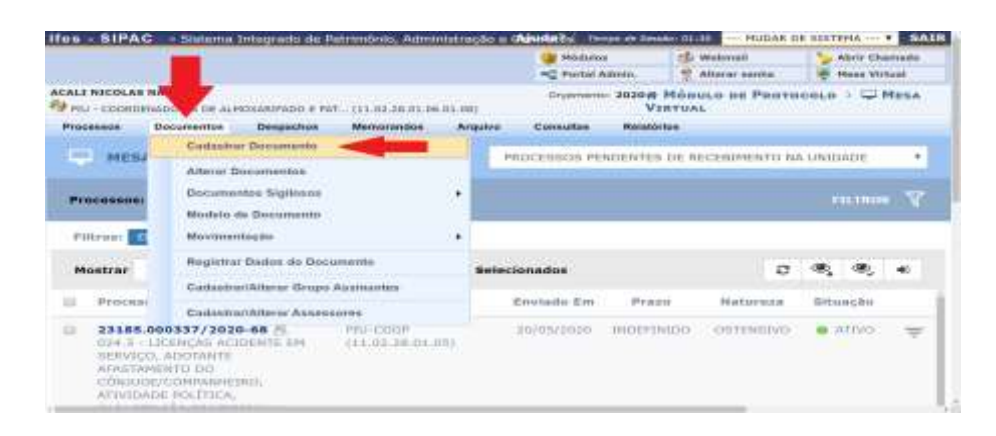

Na tela seguinte, selecionar:

Tipo do Documento: SOLICITAÇÃO;

Assunto do documento: 034.01 - TERMOS DE RESPONSABILIDADE (INCLUSIVE RMB OU RMBM);

Natureza do Documento: OSTENSIVO;

Assunto detalhado: Escrever o resumo do documento. Por exemplo: "Empréstimo do computador PATRIMÔNIO N°. XXXX";

Forma do Documento: "Escrever Documento".

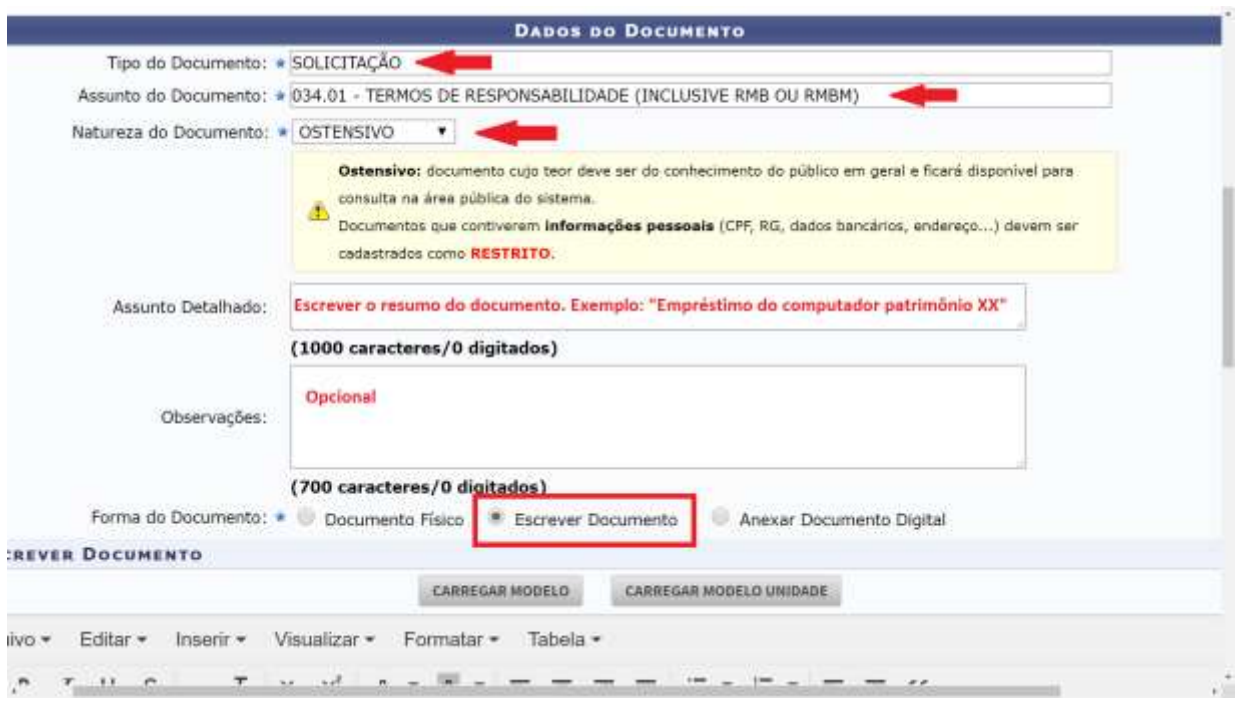

4.1- Utilize o campo "ESCREVER DOCUMENTO" para formalizar o requerimento, utilizando o modelo de texto padrão apresentado, conforme "Termo de requerimento e responsabilidade de utilização externa de bem patrimonial. O documento pode ser editado para acrescentar maiores informações, quando necessário.

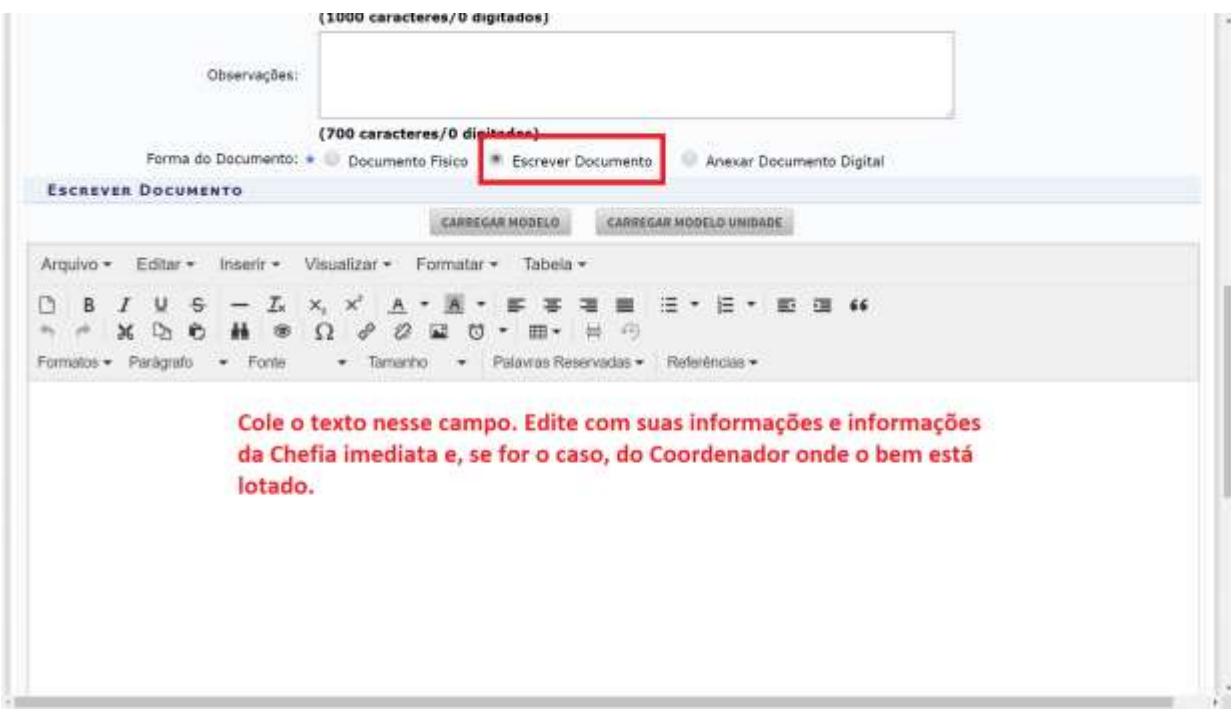

## **TERMO DE REQUERIMENTO E RESPONSABILIDADE DE UTILIZAÇÃO EXTERNA DE BEM PATRIMONIAL**

À Coordenadoria de Patrimônio, Materiais e Suprimentos - CPMS.

Sr. Coordenador,

Eu, (Nome do Servidor) , matrícula SIAPE \_\_\_\_\_\_, cargo \_\_\_\_\_, lotado na Coordenadoria/Diretoria \_\_\_\_\_\_\_\_, residente à rua \_\_\_\_\_\_, bairro \_\_\_\_\_, município \_\_\_\_\_\_\_\_\_\_, Tel. (XX) \_\_\_\_\_\_\_\_\_, encaminho este requerimento de empréstimo do(s) referido(s) bem(ns) abaixo relacionado(s), para utilização exclusiva em atividades institucionais externas de (especificar a atividade), até a data de  $\frac{1}{2}$   $\frac{1}{2}$ A solicitação encontra-se autorizada conforme assinatura/ciência da

Diretoria/Coordenadoria de XXXXXX\_ a qual estou lotado e da Diretoria/Coordenadoria de XXXXXXX<sub>\_</sub> responsável pelo(s) bem(ns).

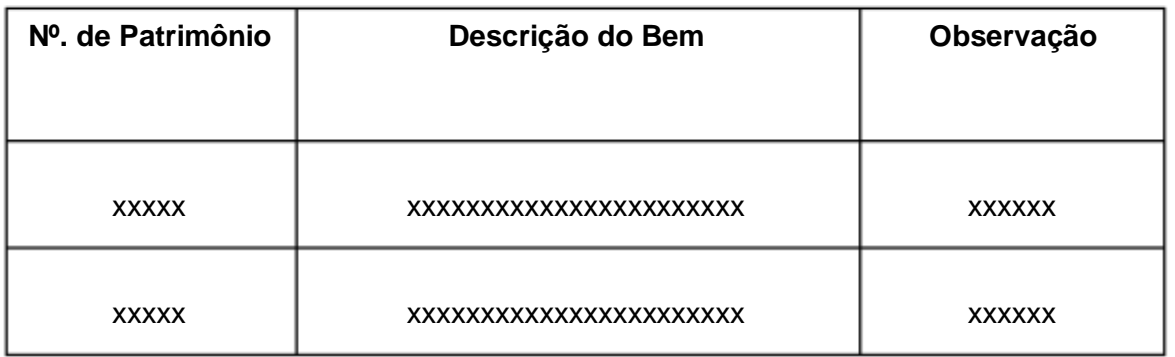

Na condição de servidor(a) requerente, declaro assumir total responsabilidade sobre a utilização, guarda, conservação e devolução do(s) bem(ns) relacionado(s), verificando no momento da retirada, que o(s) bem(ns) encontrava(m)-se em perfeita condição de uso e conservação. Em caso de extravio ou dano ocasionado após a retirada do(s) bem(ns), será providenciado o devido reparo ou a reposição por outro bem igual ou similar, para devolução ao Ifes - Campus Piúma.

Atenciosamente,

4.2- Adicione a sua assinatura, a de sua chefia imediata e do servidor que detém a responsabilidade pelo bem.

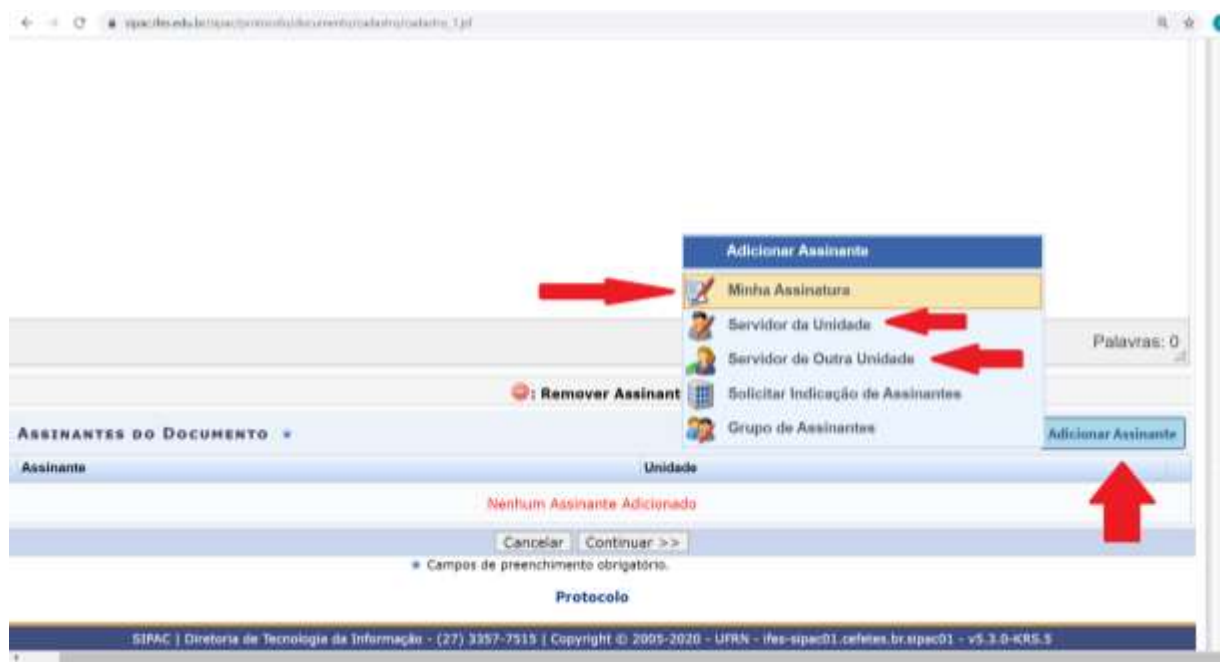

## 4.3- Após adicionar os assinantes, clique em "Continuar":

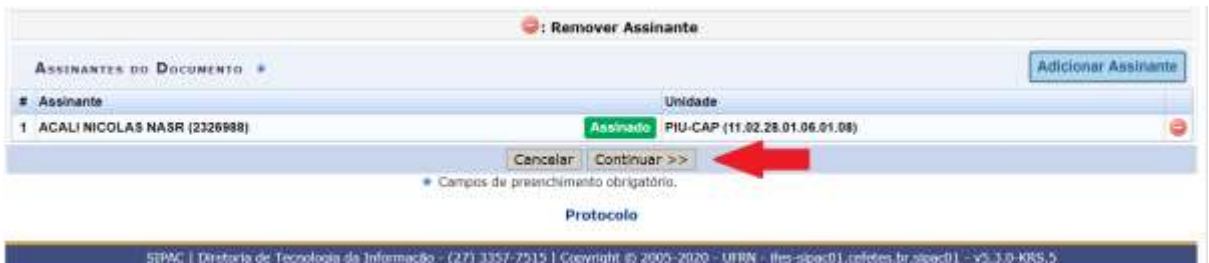

4.4- Insira os nomes dos servidores interessados no campo "Dados do Interessado":

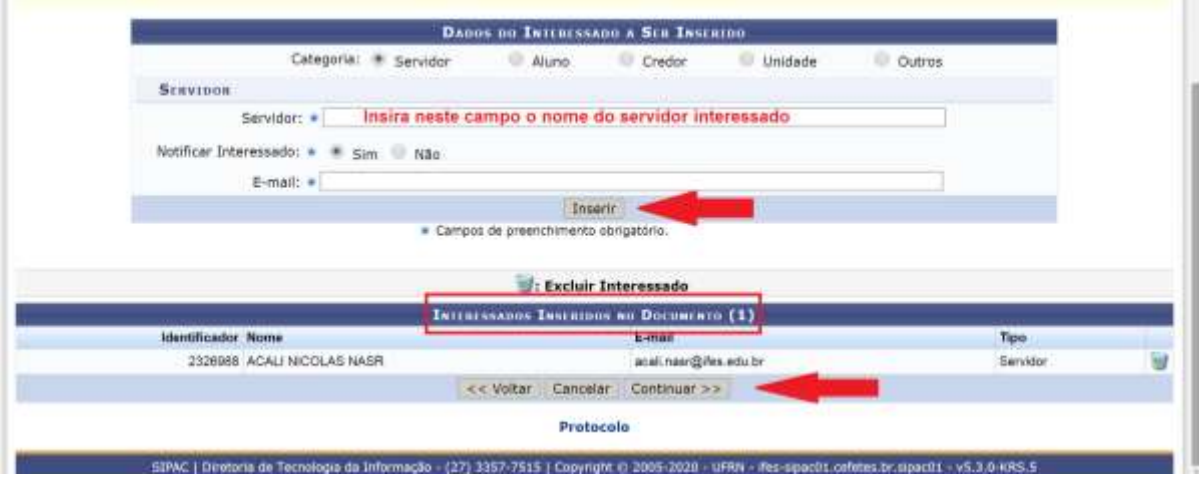

4.5- No campo "Unidade de Destino", escreva " PIU - COORDENADORIA DE ALMOXARIFADO E PATRIMÔNIO " ou digite o código "11.02.28.01.06.01.08" no campo especificado:

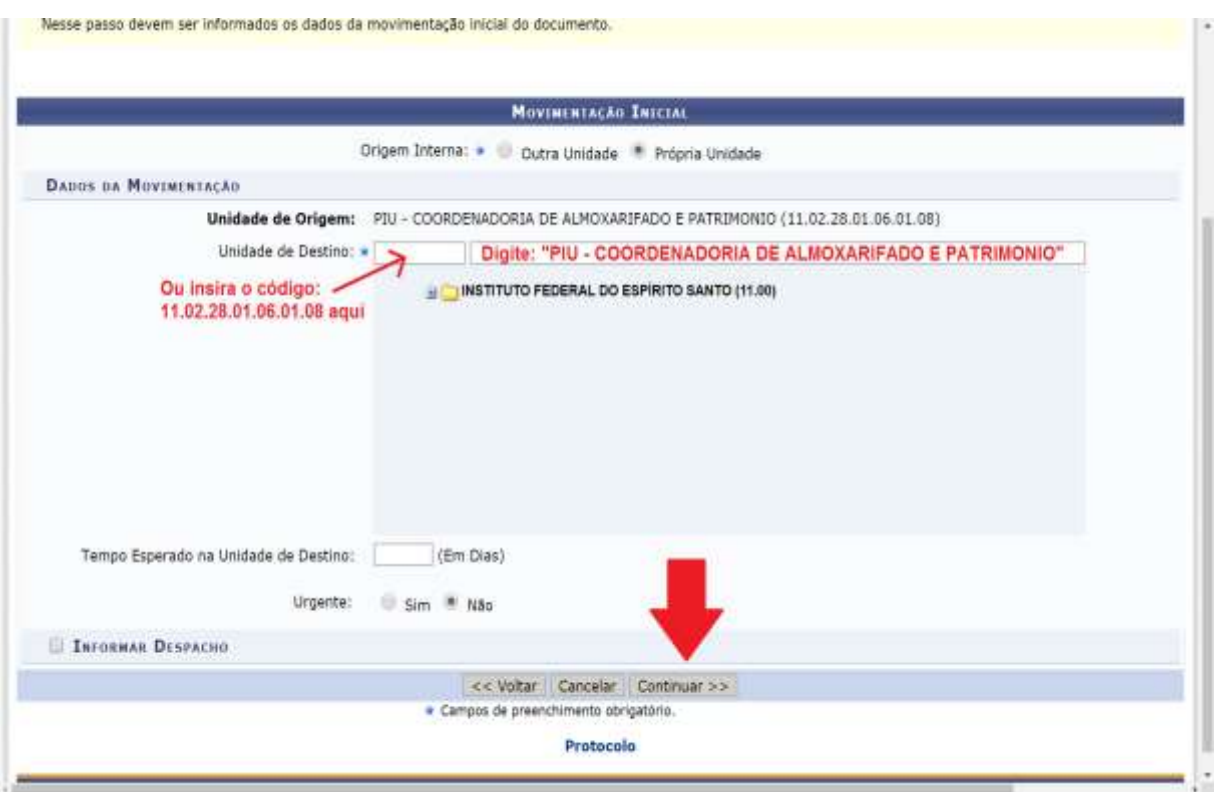

4.6- Confira os dados, a unidade de destino e clique em "Confirmar":

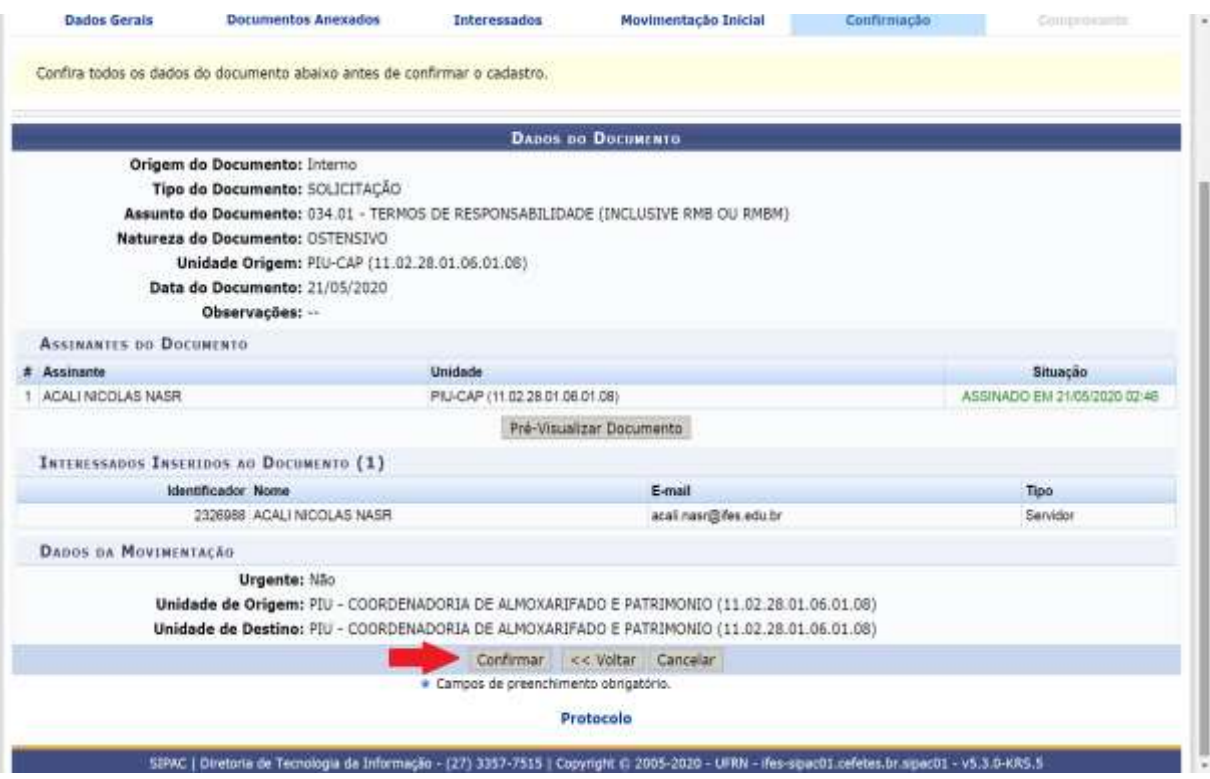

**5-** Assinatura do documento pela chefia imediata e servidor responsável pelo bem:

5.1- Entre no SIPAC/ Modulo de Protocolo/ Mesa Virtual/ Assinatura de Documentos e sinalize documentos pendentes de assinatura e assinar documentos:

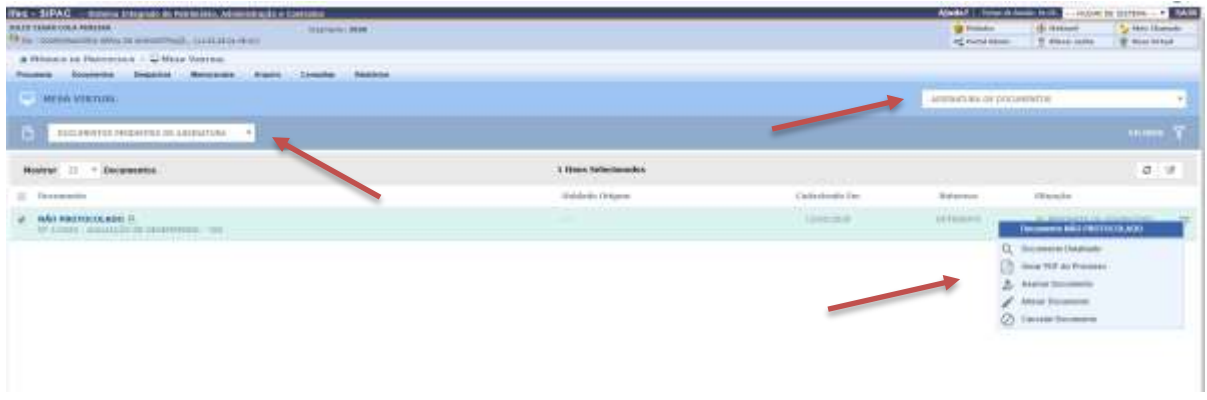

6- Após a autorização através de todas as assinaturas a COORDENADORIA DE ALMOXARIFADO E PATRIMÔNIO receberá o documento e fará os registros para liberação do bem.

Piúma/ES, 29 de maio de 2020.

**Coordenadoria Geral de Administração Orçamento e Finanças**

**Coordenadoria de Patrimônio, Materiais e Suprimentos**